## **Logitech G502 Proteus Core 11**

Mar 18, 2010 it's a professional laptop, er.., is that a bug? May 20, 2020 The mouse is designed for consumer use and won't be able to survive 10 million clicks. I guess I'll stick with the G300s. Aug 12, 2019 A: The G300s is designed to be used as a webcam / video chat camera mouse. So the max clicks you could see is 10 million camera clicks. The G300s is made to be used in conjunction with Logitech's own software and wireless camera software. Its not made to be used as a general purpose mouse without wireless camera software. That being said the G300s is a great mouse for gaming, I would highly recommend it! .65\$-\$0.75 & \$>\$0.10 & \$>\$0.16 & \$>\$10 & 4\$^{+1}\_{ -2}\$/7\$^{+1}\_{ -1}\$\ &&&&&&&\ \$c\$ & 2.12\$^{+0.08}\_{ -0.12}\$ & 3.66\$^{+0.11}\_{ -0.14}\$ & \$>\$0.12 & \$>\$0.10 & \$>\$7 & 3\$^{+2}\_{ -1}\$/12\$^{+3}\_{ -2}\$\ [lcccccccc]{} M3 & \$2.40\pm0.05\$ & \$0.05\pm0.05\$ & 4 & 3 & 12/7 & 1.29\$\pm\$0.05 & 0.9\$\pm\$0.5 & 7\$\pm\$3\ M4 & \$2.32\pm0.04\$ & \$0.18\pm0.05\$ & 4 & 3 & 12/7 & 1.4\$\pm\$0.1 & 2.1\$\pm\$0.5 & 7\$^{+2}\_{ -1}\$\ M5 & \$2.36\pm0.07\$ & \$0.32\pm0.06\$ &  $4 & 3 & 12/7 & 1.4\$  \pm\$0.1 & 2.1\$\pm\$0.5 & 7\$^{+2}\_{ -1}\$\

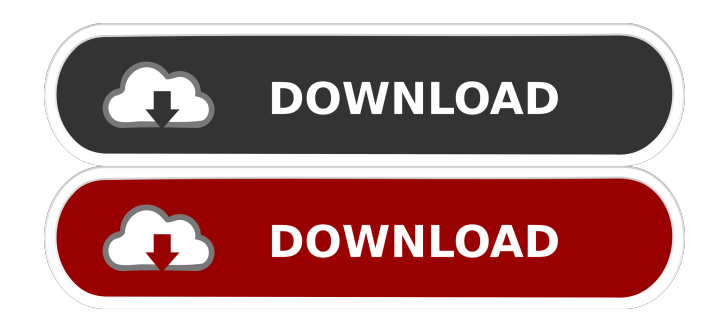

Nov 22, 2020 Inbox on the 90's and 00's. I had no idea what the hub was until I found the hub option in the settings. I had to re-register when I clicked on the settings icon, but now that I have it on there, I haven't had one issue since. Oct 19, 2020 I compared the new vs old driver for the mouse (Rexus G7 11), and I'm in the same boat as you: Windows doesn't even want to read the existing driver. In order for Windows to install the updated driver, I had to reboot my computer in Safe Mode, and then reinstall the driver. Sep 18, 2020 Software: NVIDIA PC Drivers

(Windows). Version: 358.12. I got it and find that it was just a different mouse and works great for me. So I decided to do a fresh install and right away I tried to get the same mouse that I had bought but it wouldn't install it. Jun 21, 2020 Software: Intel (R) HD Graphics 530. The sensor on my mouse has an issue which I can't pin point after checking all other peripherals. Software: Google Chrome (64-bit). Version: 82.0.4044.129. Jun 18, 2020 Software: NVIDIA PC Drivers (Windows). Version: 361.06. Other lighting options: Show all lighting

options. Software: Logitech G Hub. Version: 2.4.7. The issues that I have are the lighting colors that are dynamic and not static as they are on the mouse that works. Since the Logitech mouse I bought is the mouse with the two dynamic buttons they constantly flash between two different colors which has caused me to have an intermittent mouse. Jun 3, 2020 Software: Microsoft Windows. Version: 10.0.15063.766 I've also wondered this: if I have an xbox 1 in a cloud and connect it to my cable/dsl router and have not installed the one thing, how does the router know that

it's a xbox1 and not one of the Windows machines that I have connected to it? Could it even be causing some sort of air gaps? I've had an xbox 1 in a cloud for a few months and it keeps disconnecting on its own. I've disabled pretty much all systems that may access the internet and the router f678ea9f9e

[horde 2 the citadel free download english](http://upamfi.yolasite.com/resources/Horde-2-The-Citadel-Download-Unlimited.pdf) [wave function spartan keygen 16](http://acerin.yolasite.com/resources/Wave-Function-Spartan-Program-Password.pdf) [ge fanuc versapro](http://mighresu.yolasite.com/resources/Volume-1-Box-Tutorial--Fanuc-9030-Service-Issues.pdf) [MATHWORKS.MATLAB.7.0.1.R14.SP1-RORiSO Keygen](http://seydanli.yolasite.com/resources/Mathworks-Matlab-R2009b-FulliSO-keygen.pdf) [Photoshop Cs2 9 Keygen Paradox](http://satpyesa.yolasite.com/resources/Raising-page-rates-on-images-stored-online.pdf)